# How to Navigate Public School Sites

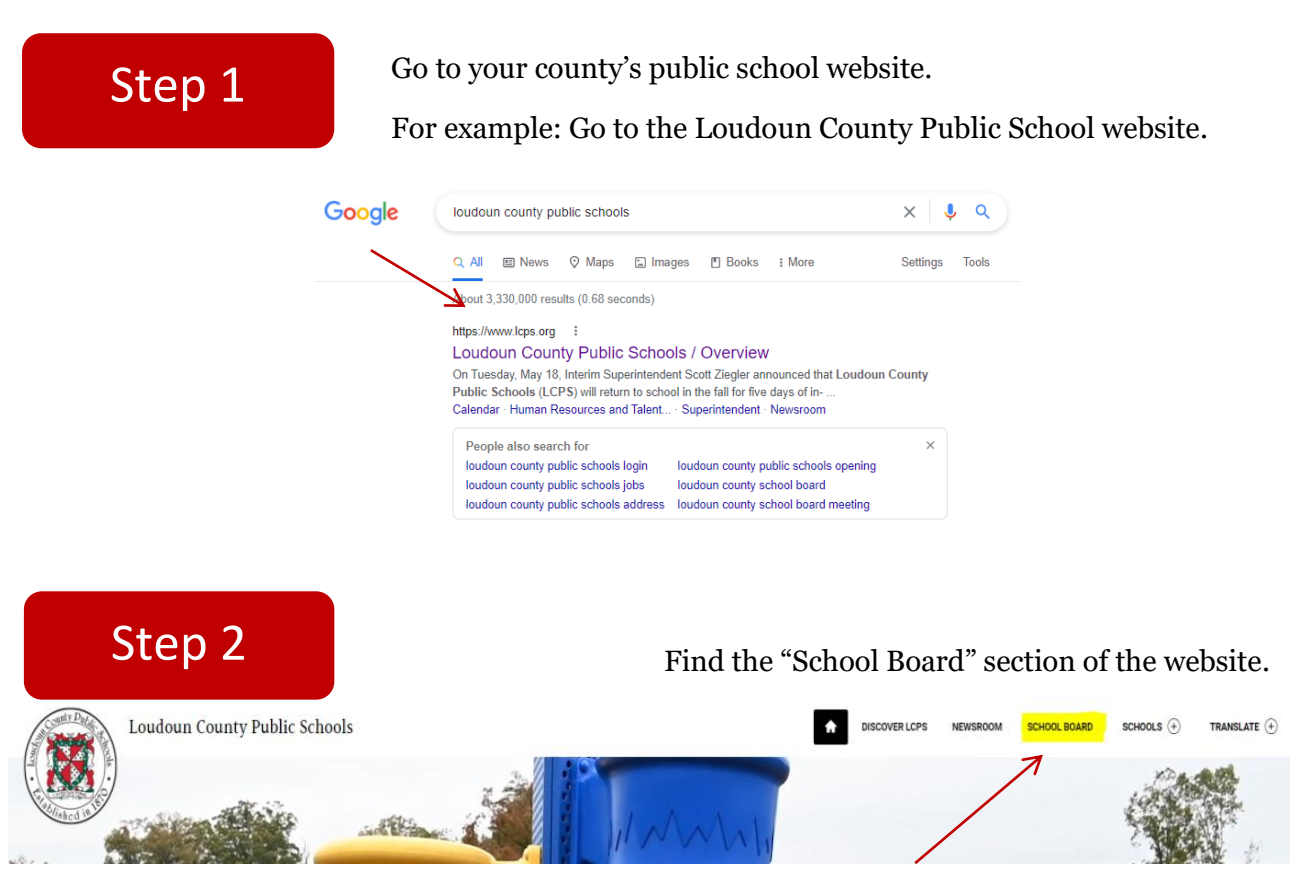

Note: Sometimes you may have to search the website to locate the "School Board" page.

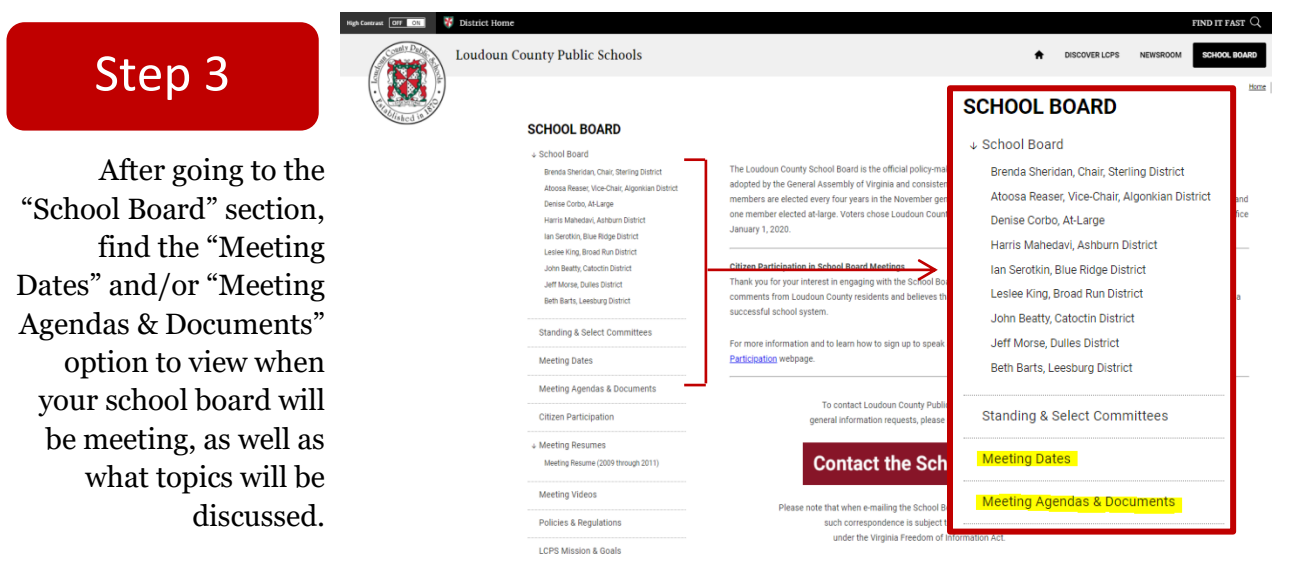

Note: Some websites will allow you to go directly to "Board Docs" (See Step 4).

### Step 4

You can access the documents discussed in the meetings by selecting "Meetings & Documents". This will take you to a new website called "Board Docs".

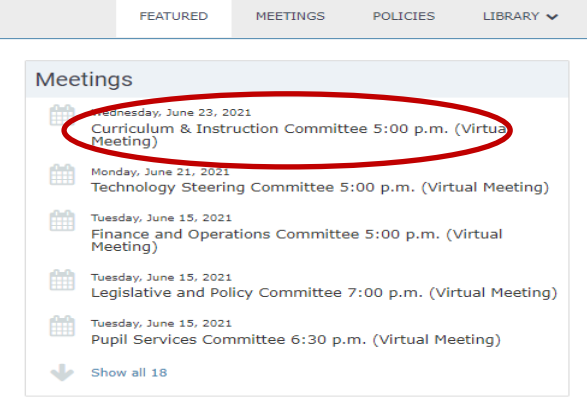

# Step 5

Then, once you've selected your desired meeting; select "View the Agenda"

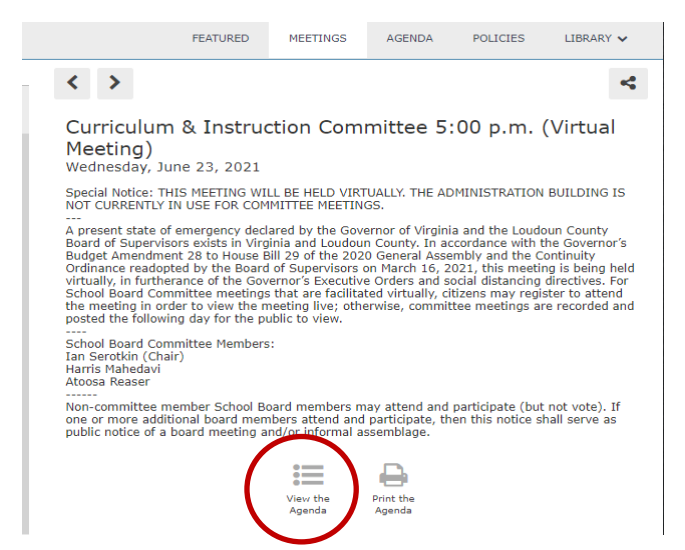

# Step 6

Once you're on the "View the Agenda" page, you can view the details of the meeting. On the left side, you can select "Agenda" with the document icon to view all of the documents that are used/discussed during the respective meeting.

#### 属 FEATURED POLICIES **TIBRARY** MEETINGS AGENDA Q Search Agenda  $\leftrightarrow$  a k, 1. Call to Order Agenda Item Details 2. Public Comment (Virtual) Meeting Jun 23, 2021 - Curriculum & Instruction Committee 5:00 p.m. (Virtual Meeting) 2.01 Procedures for Public Virtual Comment Category **Public Comment (Virtual)**  $\overline{3}$  An Procedures for Public Virtual Comment Subject Delegations 3.01 Agenda Type Thank you for engaging with the Curriculum & Instruction Committee through the Public Comment process. The<br>Curriculum & Instruction Committee welcomes comments from Loudoun County residents and believes that strong<br>communi 4. Minutes 4.01 Approved Minutes community engagement and outreated released and proportions of a successui science of Supervisor of Supervisors costs in Virginia and Loudoun County. In accordance with the Governor of Virginia and Loudoun County. In accor This Committee meeting will be recorded and uploaded onto BoardDocs for later public viewing. FEATURED MEETINGS AGENDA POLICIES LIBRARY V 第 Q Search Agenda  $\leftrightarrow$  a  $\mathbf{r}_\mathrm{e}^\mathrm{e}$ 1. Call to Order Agenda Item Details 2. Public Comment (Virtual) Meeting Jun 23, 2021 - Curriculum & Instruction Committee 5:00 p.m. (Virtual Meeting) 2.01 Procedures for Public Virtual Comment Category Agenda Subject Agenda 3. Agenda **Typ** 3.01 Agenda 4. Minutes CI Agenda\_062321.pdf (38 KB) Draft CI Minutes\_051821.pdf (145 KB) 4.01 Approved Minutes Policy 5030\_for June C&I Meeting.pdf (110 KB)